### Cordova

- [플러그인 개발 가이드](https://cordova.apache.org/docs/ko/latest/guide/hybrid/plugins/)  한글이지만 기계 번역으로 되어 있어 보기 어렵다. [Android Plugin Development Guide](http://cordova.apache.org/docs/en/latest/guide/platforms/android/plugin.html)
	- [Add External Jar Library to Build Cordova Plugin \(Ionic Framework\)](http://stackoverflow.com/questions/34115571/add-external-jar-library-to-build-cordova-plugin-ionic-framework) stackoverflow

[app]/platforms/android/res/xml/config.xml feature

## [snippet.xml](http://moro.kr/_export/code/open/cordova-%ED%94%8C%EB%9F%AC%EA%B7%B8%EC%9D%B8-%EA%B0%9C%EB%B0%9C?codeblock=0)

```
 <feature name="AdMob">
         <param name="android-package"
value="com.rjfun.cordova.admob.AdMobPlugin" />
         <param name="onload" value="true" />
     </feature>
     <feature name="Device">
         <param name="android-package"
value="org.apache.cordova.device.Device" />
     </feature>
     <feature name="InAppBrowser">
         <param name="android-package"
value="org.apache.cordova.inappbrowser.InAppBrowser" />
     </feature>
     <feature name="SplashScreen">
         <param name="android-package"
value="org.apache.cordova.splashscreen.SplashScreen" />
         <param name="onload" value="true" />
     </feature>
     <feature name="StatusBar">
         <param name="android-package"
value="org.apache.cordova.statusbar.StatusBar" />
         <param name="onload" value="true" />
     </feature>
     <feature name="VideoPlayerPlugin">
         <param name="android-package"
value="jp.phi.cordova.plugin.videoplayer.VideoPlayerPlugin" />
     </feature>
     <feature name="Whitelist">
         <param name="android-package"
value="org.apache.cordova.whitelist.WhitelistPlugin" />
         <param name="onload" value="true" />
     </feature>
     <feature name="Keyboard">
         <param name="android-package"
value="io.ionic.keyboard.IonicKeyboard" />
         <param name="onload" value="true" />
     </feature>
```
[app]/plugins

cordova-plugin-admobpro entitled and AdMob.createBanner(bannerId) is not admobi

AdMob plugins/cordova-plugin-admobpro/plugin.xml js-module

```
snippet.xml
```
라가 본다.

```
<js-module src="www/AdMob.js" name="AdMob">
     <clobbers target="window.AdMob" />
</js-module>
```
src "www/AdMob.js" example are the createBanner

## [snippet.js](http://moro.kr/_export/code/open/cordova-%ED%94%8C%EB%9F%AC%EA%B7%B8%EC%9D%B8-%EA%B0%9C%EB%B0%9C?codeblock=2)

```
admobExport.createBanner = function(args, successCallback,
failureCallback) {
  var options = \{\};
  if(typeof args == 'object') {
     for(var k in args) {
      if(k == 'success') \{ if(typeof args[k] == 'function')successCallback = args[k];else if(k === 'error') { if(typeof args[k] === 'function')
failureCallback = args[k]; else {
        options[k] = args[k]; }
     }
   } else if(typeof args === 'string') {
    options = { add: args };
   }
   cordova.exec( successCallback, failureCallback, 'AdMob',
'createBanner', [ options ] );
};
```
createBanner bannerId

exec 함수에 대한 정의는 [이곳](http://cordova.apache.org/docs/en/latest/guide/platforms/android/plugin.html#plugin-class-mapping)에서 확인할 수 있다.

### [snippet.java](http://moro.kr/_export/code/open/cordova-%ED%94%8C%EB%9F%AC%EA%B7%B8%EC%9D%B8-%EA%B0%9C%EB%B0%9C?codeblock=3)

```
exec(<successFunction>, <failFunction>, <service>, <action>, [<args>]);
```

```
service 'AdMob' , action 'createBanner'
```
AdMobPlugin GenericAdPlugin

2024/01/26 13:02 3/3 GenericAdPlugin [app]/plugins/cordova-plugin-extension/src/android/cordova-generic-ad.jar  $\mathbb{R}^n$ <http://www.javadecompilers.com/> jar jar jadx decompiler GenericAdPlugin.java createBanner [snippet.java](http://moro.kr/_export/code/open/cordova-%ED%94%8C%EB%9F%AC%EA%B7%B8%EC%9D%B8-%EA%B0%9C%EB%B0%9C?codeblock=4) public boolean createBanner([String](http://www.google.com/search?hl=en&q=allinurl%3Adocs.oracle.com+javase+docs+api+string) adId, boolean autoShow) { if (!this.adlicInited) { adlic(); } Log.d(LOGTAG, "createBanner: " + adId + ", " + autoShow); this.autoShowBanner =  $autoShow$ ; if  $(\text{add} == \text{null} || \text{add.length}() \le 0)$  $add = this.bannerId;$  } else { this.bannerId =  $add:$  } if (this.testTraffic) { if (this.adlicBannerId.length()  $> 0$ ) {

 $add = this$  adlicBannerId;

 $add = q$ etTestBannerId();

getActivity().runOnUiThread(new C00023(adId));

} else {

return **true**;

# **Plugin Backlinks:**

 } }

}

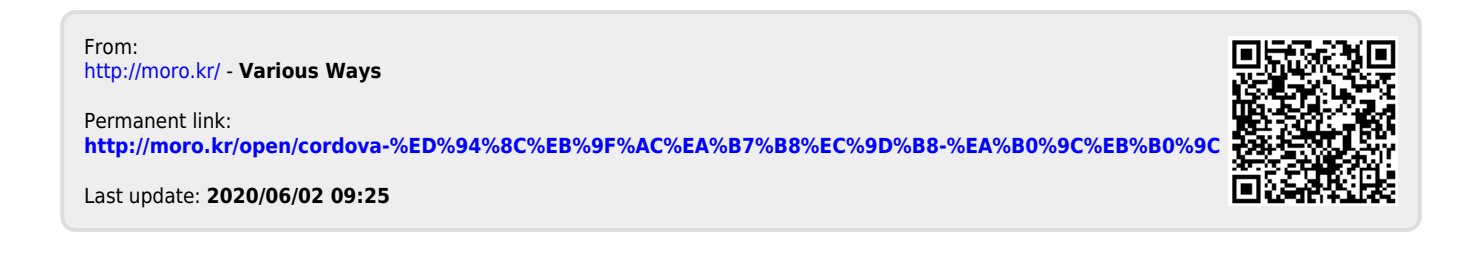